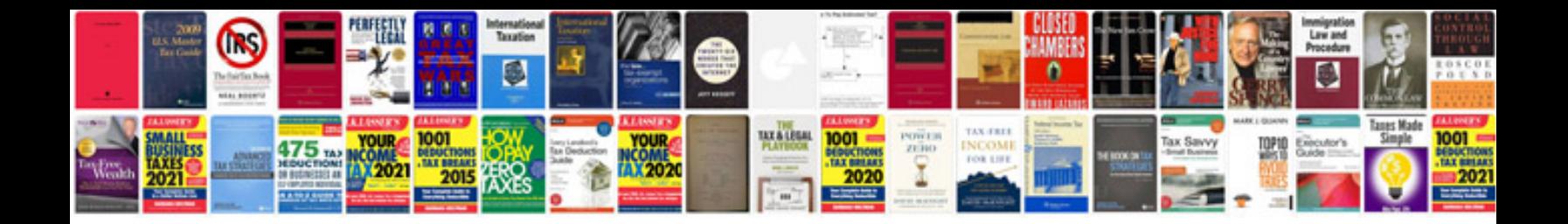

**Pool table assembly instructions**

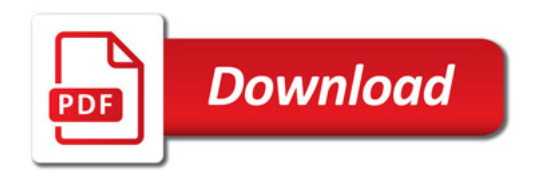

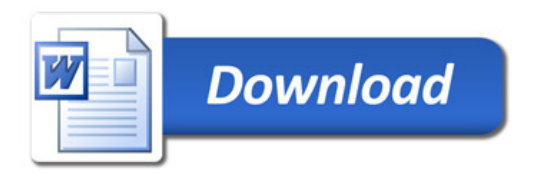